# **TPIET-QL: Lenguaje de Consultas para Bases de Datos Espacio-Temporales**

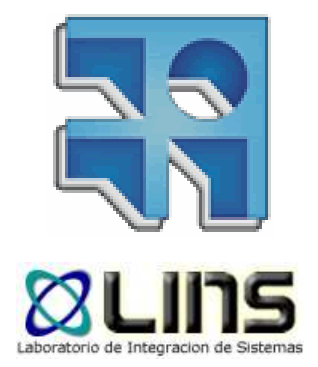

Raquel SosaJunio 2010

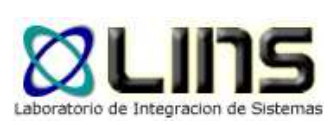

### **Temario**

- **□ Motivación**
- **□ Bases de Datos Temporales**
- **□ Spatial OLAP**
- $\Box$ PIET
- o TPIET
	- oo Modelo
	- oLenguaje
	- oImplementación

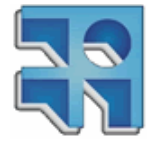

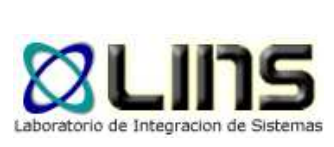

## **Motivación**

- **<u>n</u> La Información Geográfica se organiza en capas** temáticas. Esas capas representan una instantánea de algún aspecto de la realidad.
- Diferentes sistemas pueden obtener datos con gran continuidad en el tiempo. Ej. Datos meteorológicos
- **El territorio cambia en el tiempo y para algunos** usos no alcanza con tener la última instantánea: ej. Aplicaciones de Análisis y Toma de Decisiones.

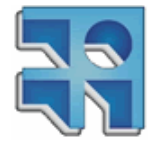

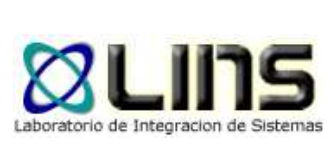

## **Motivación**

- **En ambientes empresariales las aplicaciones** OLAP (o DataWarehouse) son las usadas para analizar información y como apoyo a la toma de decisiones.
- **□ Se analizan hechos medibles desde** diferentes puntos de vista (dimensiones).
- **n** Por ej. Ventas por Departamentos por Meses por Productos

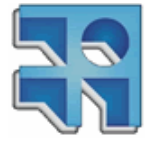

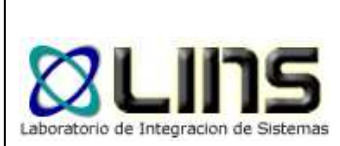

## **Bases de Datos Temporales**

- **□ Son las bases de datos que guardan la** historia en el tiempo de sus datos. R. **Snodgrass**
- □ TSQL2 extensión temporal de SQL-92
- **□ SQL/Temporal extensión de SQL99** 
	- oTipos de datos
	- oTipos de Temporalidad
	- oPredicados y Operaciones

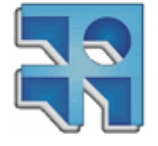

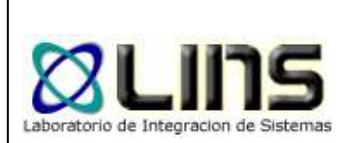

## **Bases de Datos Temporales**

- **□ Tipos de Datos Temporales** 
	- oInstantes (DATE, DATETIME, TIMESTAMP)
	- o。 Intervalos (INTERVAL)
- **□ Tipos de Temporalidad** 
	- oTiempo de Validez
	- oTiempo de Transacción
- Operaciones: aritméticas, booleanas, predicados específicos (OVERLAPS)

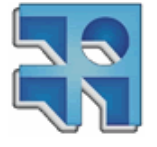

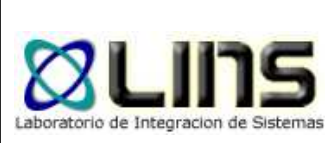

## **Spatial OLAP**

**A SOLAP tool can be defined as "a visual** platform built especially to support rapid and easy spatio-temporal analysis and exploration of data following a multidimensional approach comprised of aggregation levels available in cartographic displays as well as in tabular and diagram displays" (Bédard, 1997)

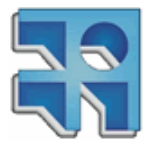

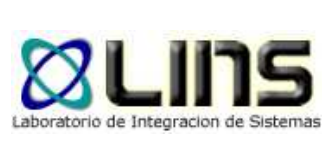

#### **PIET**

- **O** Modelo de Datos que soporta aplicaciones SOLAP.
	- o Mantiene una parte OLAP que puede ser diseñada con los clásicos modelos de DW (generalmente estrella).
	- o Tiene tablas geográficas (con geometrías) que representan la dimensión espacial.
	- o Tiene una función de mapeo (ALFA) que vincula los nombres en la dimensión geográfica con su representación espacial.

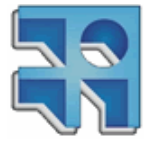

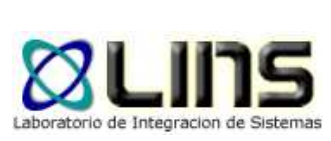

#### **PIET-QL**

#### $\Box$  PIET-QL – Lenguaje de Consulta que permite realizar consultas SOLAP, OLAP y Geográficas.

SELECT GIS bel\_city.name FROM bel\_city WHERE bel\_city IN( SELECT GIS bel\_city FROM bel\_city, bel\_river, bel\_prov WHERE intersects(bel\_prov, bel\_river) AND contains(bel\_prov,bel\_city) )

SELECT GIS bel\_city.name FROM bel\_city WHERE bel\_cityIN( SELECT CUBE filter([Store].[Store District].[Nijvel].Children,[Measures].[Unit Sales]>0)FROM [Sales])slice [Time].[2007])

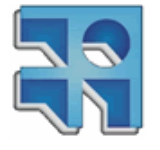

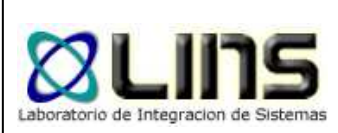

## **Modelo de Datos TPIET**

- **Extiende el modelo de datos PIET para** agregar temporalidad en las tablas geográficas.
- Se considera solamente el período de validez:
	- oo T\_inicio
	- o<sub>o</sub> T\_fin
- **□ Se pasa de un modelo Spatial OLAP a** Spatio-Temporal OLAP.

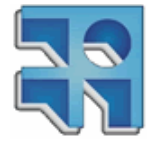

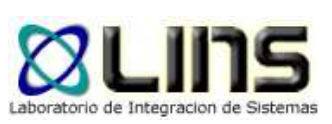

### **TPIET-QL**

- Extensión de PIET-QL agregándole predicados temporales en la clausula WHERE.
- **□** Predicados
	- oBEFORE
	- oAFTER
	- oAT
	- o DURING o
	- 0 OVERLAPS o

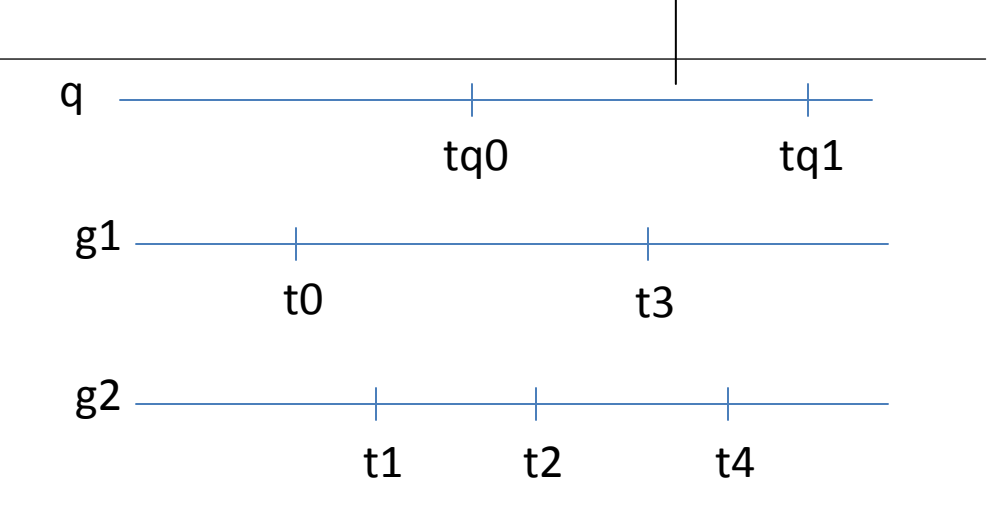

- oMEETS
- o COVERS o
- o STARTS o
- 。 FINISHES o

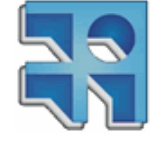

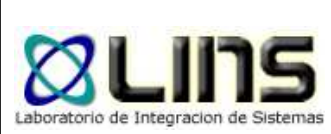

#### **TPIET-QL**

SELECT GIS area (capitals.geom), capitals.popFROM capitalsWHERE AT (capitals,"1980") AND capitals.name="Montevideo"

SELECT GIS parcels.idFROM parcelsWHERE owner = "Daniel" AND before (parcels, "2010")

SELECT GIS parcels.idFROM parcels, capitalsWHERE distance(parcels,capitals)<100 AND during(parcels,"2006") AND capitals.name="Montevideo"

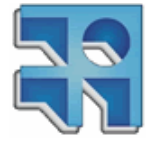

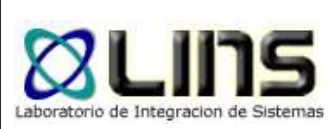

#### **TPIET-QL**

# **□** Desafíos:

- oo Nuevas versiones de los clásicos operadores topológicos (distance, intersects, crosses, contains, etc.)
- o Join Temporal – no se pueden comparar todos los objetos, sino los que coexisten en el tiempo

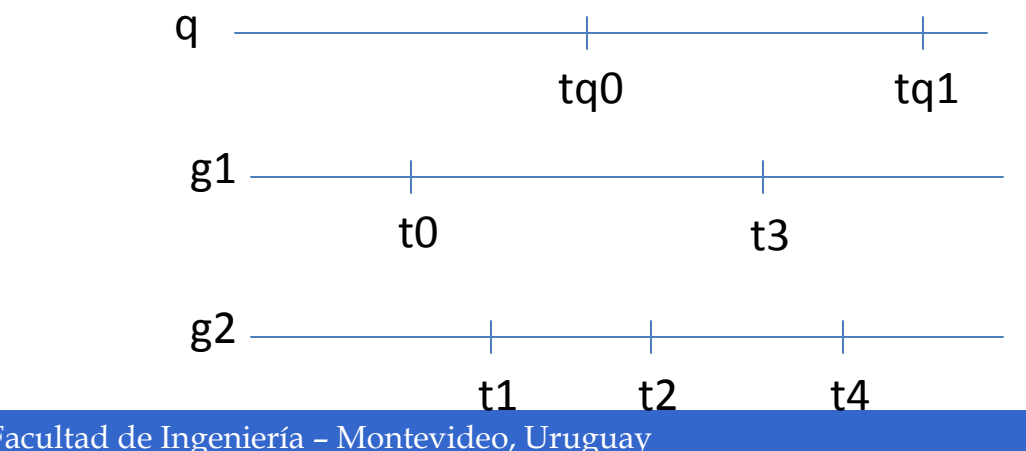

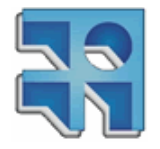

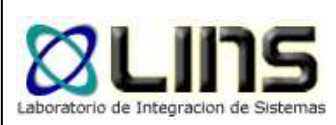

## **Implementación TPIET**

- **□ Extensión del Parser PIET-QL**
- **□ Generación de un motor de ejecución de** consultas
- **na Aplicación web Java para correr consultas de** ejemplo:
	- oMondrian – consultas OLAP
	- o<sub>o</sub> Servidor de Mapas – consultas geográficas

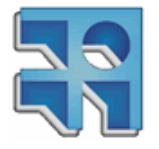